# **Citrix CloudPlatform (powered by Apache CloudStack) Version 4.5.1 Release Notes**

**Revised on July 31, 2015 11:00 am IST**

**CİTRIX** 

#### **Citrix CloudPlatform (powered by Apache CloudStack) Version 4.5.1 Release Notes Revised on July 31, 2015 11:00 am IST**

© 2015 Citrix Systems, Inc. All rights reserved. Specifications are subject to change without notice. Citrix Systems, Inc., the Citrix logo, Citrix XenServer, Citrix XenCenter, and CloudPlatform are trademarks or registered trademarks of Citrix Systems, Inc. All other brands or products are trademarks or registered trademarks of their respective holders.

#### **Experimental Features**

CloudPlatform 4.5.1 includes experimental features for customers to test and experiment with in nonproduction environments, and share any feedback with Citrix. For any issues with these experimental features, customers can open a support ticket but Citrix cannot commit to debugging or providing fixes for them.

The following experimental features are included in this release:

- Linux Containers
- Supported Management Server OS and Supported Hypervisors: RHEL 7/CentOS 7 is only applicable for experimental use with Linux Containers.

Release notes for Citrix CloudPlatform version 4.5.1

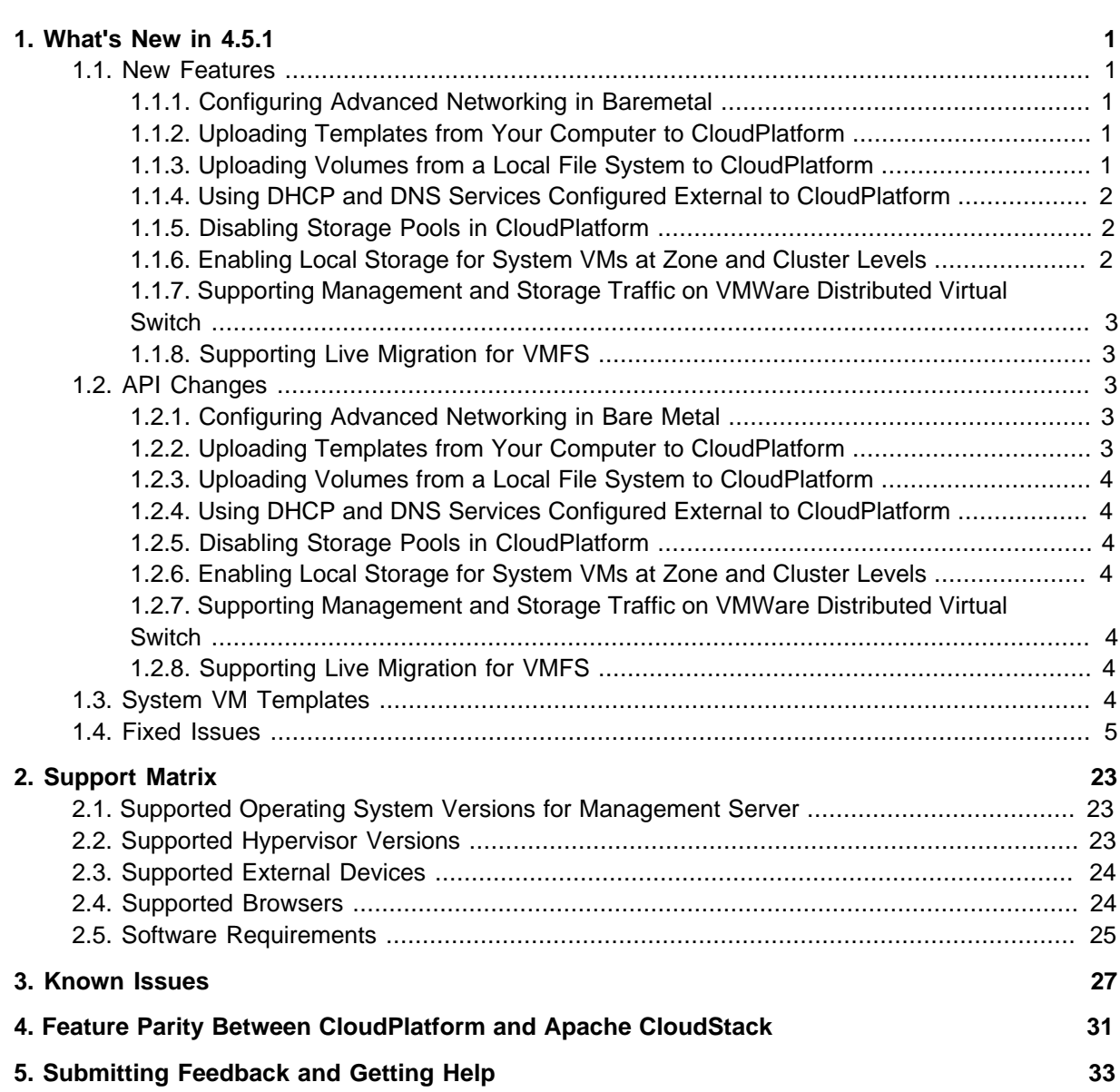

# <span id="page-4-0"></span>**What's New in 4.5.1**

- [Section 1.1, "New Features"](#page-4-1)
- [Section 1.2, "API Changes"](#page-6-2)
- [Section 1.3, "System VM Templates"](#page-7-6)
- <span id="page-4-1"></span>• [Section 1.4, "Fixed Issues"](#page-8-0)

#### **1.1. New Features**

- [Section 1.1.1, "Configuring Advanced Networking in Baremetal"](#page-4-2)
- [Section 1.1.2, "Uploading Templates from Your Computer to CloudPlatform"](#page-4-3)
- [Section 1.1.3, "Uploading Volumes from a Local File System to CloudPlatform"](#page-4-4)
- [Section 1.1.4, "Using DHCP and DNS Services Configured External to CloudPlatform"](#page-5-0)
- [Section 1.1.5, "Disabling Storage Pools in CloudPlatform"](#page-5-1)
- [Section 1.1.6, "Enabling Local Storage for System VMs at Zone and Cluster Levels"](#page-5-2)
- [Section 1.1.7, "Supporting Management and Storage Traffic on VMWare Distributed Virtual Switch"](#page-6-0)
- <span id="page-4-2"></span>• [Section 1.1.8, "Supporting Live Migration for VMFS"](#page-6-1)

#### **1.1.1. Configuring Advanced Networking in Baremetal**

CloudPlatform adds advanced network capabilities for Baremetal. A new plug-in has been introduced in CloudPlatform which enables automatic VLAN programming on a physical switch to which baremetal instances are connected. In an Advanced zone, Baremetal instances gain VLAN isolation provided by CloudPlatform which is particularly useful if you want to provide Baremetal As a Service for public clouds. Baremetal As a Service cannot function standalone; it works in conjunction with a physical switch either from vendor's SDK or from an in-switch agent for white box switch.

For more information on this feature, refer to Citrix CloudPlatform (powered by Apache CloudStack) Version 4.5.1 Getting Started Guide and Citrix CloudPlatform (powered by Apache CloudStack) Version 4.5.1 Hypervisor Configuration Guide.

#### <span id="page-4-3"></span>**1.1.2. Uploading Templates from Your Computer to CloudPlatform**

Along with using a URL to upload templates to CloudPlatform, you can upload the templates directly using a web browser and launch VMs using this template. You can upload the templates that you have saved to your computer. Also, this functionality eliminates the need of generating a URL using an external HTTP server to upload a template that you have saved on your computer.

For more information, refer to Citrix CloudPlatform (powered by Apache CloudStack) Version 4.5.1 Administration Guide.

#### <span id="page-4-4"></span>**1.1.3. Uploading Volumes from a Local File System to CloudPlatform**

Along with using a URL to upload volumes, you can directly upload volumes from a local file system to CloudPlatform. For example, you can upload the volumes that you have saved to your computer. Also, this functionality eliminates the need of generating a URL using an external HTTP server to upload a volume that you have saved on your computer. CloudPlatform allows you to upload multiple volumes at the same time.

For more information, refer to Citrix CloudPlatform (powered by Apache CloudStack) Version 4.5.1 Administration Guide.

### <span id="page-5-0"></span>**1.1.4. Using DHCP and DNS Services Configured External to CloudPlatform**

In a normal CloudPlatform deployment, the virtual router (VR) provides DHCP and DNS services. From the version 4.5.1, CloudPlatform configured with advanced zone and shared network supports the external DHCP and DNS services. You can leverage this feature to use your infrastructure to provide DHCP and DNS services. Also, this feature helps you provide user data that contains sensitive information.

This feature is supported on the following hypervisors:

- XenServer
- VMWare vCenter
- KVM

For more information, refer to Citrix CloudPlatform (powered by Apache CloudStack) Version 4.5.1 Administration Guide.

#### <span id="page-5-1"></span>**1.1.5. Disabling Storage Pools in CloudPlatform**

When you place a primary storage pool in maintenance mode, the user VMs with volumes on that storage pool are stopped. The router and the system VMs on that storage pool stop first and restart with the volumes on another storage pool. This may have an impact on the end users' experience with the service that you are providing using your cloud infrastructure.

With the ability to disable the primary storage pool, the administrators can prevent further provisioning of storage on that storage pool without stopping the VMs with the volumes on that storage pool. This way, disabling the storage pool helps you manage your storage without affecting your end users.

You can disable all types of storage pools. These types include local, cluster, or zone level storage pools. The status of a disabled storage pool is displayed as Disabled. The status of an enabled storage pool is displayed as Up.

For more information, refer to Citrix CloudPlatform (powered by Apache CloudStack) Version 4.5.1 Administration Guide.

#### <span id="page-5-2"></span>**1.1.6. Enabling Local Storage for System VMs at Zone and Cluster Levels**

From CloudPlatform 4.5.1, you can configure multiple zones in CloudPlatform that use the storage types configured at the zone level. For this, the scope of the configuration parameter system.vm.use.local.storage has been changed from global to zone level.

With this enhanced capability, CloudPlatform uses two default system VM offerings – one using the shared storage and the other using the local storage – for the two types of System VMs. These offerings are named uniquely. These unique names help the users select these offerings when they deploy System VMs.

When the Management server starts, these System VM offerings are created in the CloudPlatform database. If you are upgrading to version 4.5.1, CloudPlatform checks for the existing system VM offering, provides a unique name to it, and creates the offering that is not available in the CloudPlatform database.

For more information, refer to Citrix CloudPlatform (powered by Apache CloudStack) Version 4.5.1 Administration Guide.

#### <span id="page-6-0"></span>**1.1.7. Supporting Management and Storage Traffic on VMWare Distributed Virtual Switch**

From version 4.5.1, VMware Distributed Virtual Switch (VDS) configured with CloudPlatform supports management and storage traffic along with guest and public traffic. This enables administrators to share the physical NICs among all traffic types. This provides administrators the flexibility in planning traffic types with less number of physical NICs.

For more information on this feature, refer to Citrix CloudPlatform (powered by Apache CloudStack) Version 4.5.1 Hypervisor Configuration Guide.

#### <span id="page-6-1"></span>**1.1.8. Supporting Live Migration for VMFS**

From version 4.5.1, CloudPlatform supports the live migration of storage for the VMFS storage in a vSphere deployment. This is in addition to the support for the NFS storage.

For more information, refer to Citrix CloudPlatform (powered by Apache CloudStack) Version 4.5.1 Administration Guide.

# <span id="page-6-2"></span>**1.2. API Changes**

#### <span id="page-6-3"></span>**1.2.1. Configuring Advanced Networking in Bare Metal**

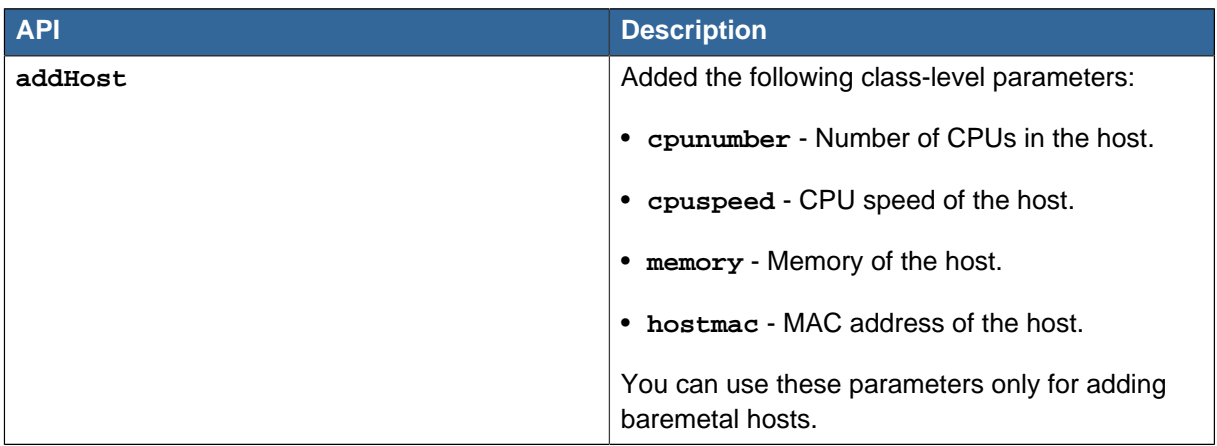

#### <span id="page-6-4"></span>**1.2.2. Uploading Templates from Your Computer to CloudPlatform**

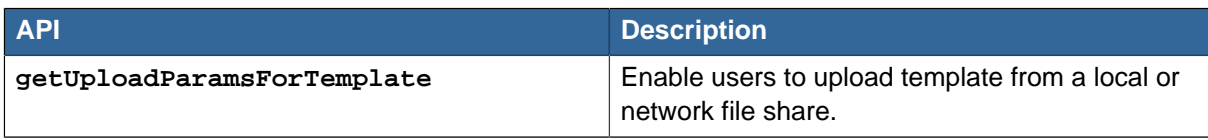

#### <span id="page-7-0"></span>**1.2.3. Uploading Volumes from a Local File System to CloudPlatform**

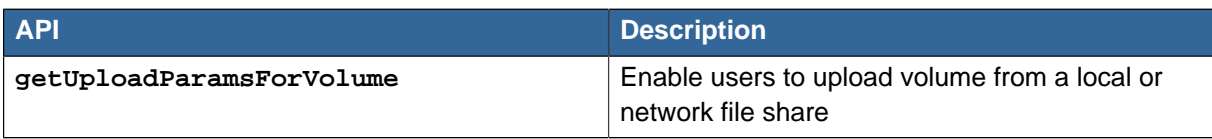

#### <span id="page-7-1"></span>**1.2.4. Using DHCP and DNS Services Configured External to CloudPlatform**

<span id="page-7-2"></span>No API changes.

#### **1.2.5. Disabling Storage Pools in CloudPlatform**

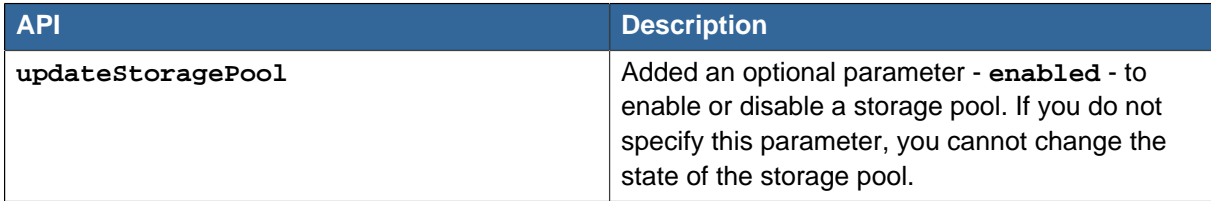

#### <span id="page-7-3"></span>**1.2.6. Enabling Local Storage for System VMs at Zone and Cluster Levels**

<span id="page-7-4"></span>No API changes.

#### **1.2.7. Supporting Management and Storage Traffic on VMWare Distributed Virtual Switch**

<span id="page-7-5"></span>No API changes.

#### **1.2.8. Supporting Live Migration for VMFS**

<span id="page-7-6"></span>No API changes.

#### **1.3. System VM Templates**

CloudPlatform 4.5.1 supports 64-bit System VM templates. This release does not provide 32-bit support for System VM templates.

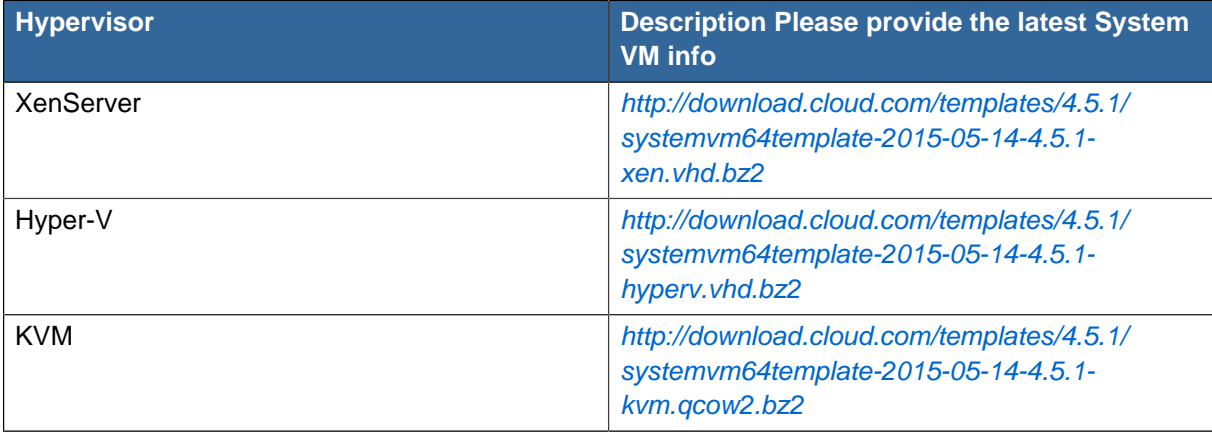

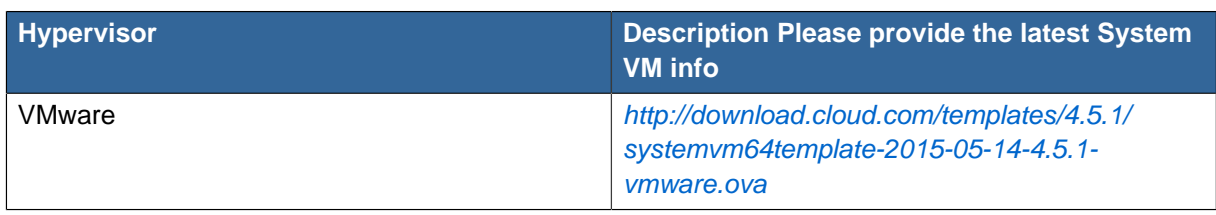

For more information, see **Appendix A: Latest System VM Templates** in the CloudPlatform 4.5.1 Installation Guide.

# <span id="page-8-0"></span>**1.4. Fixed Issues**

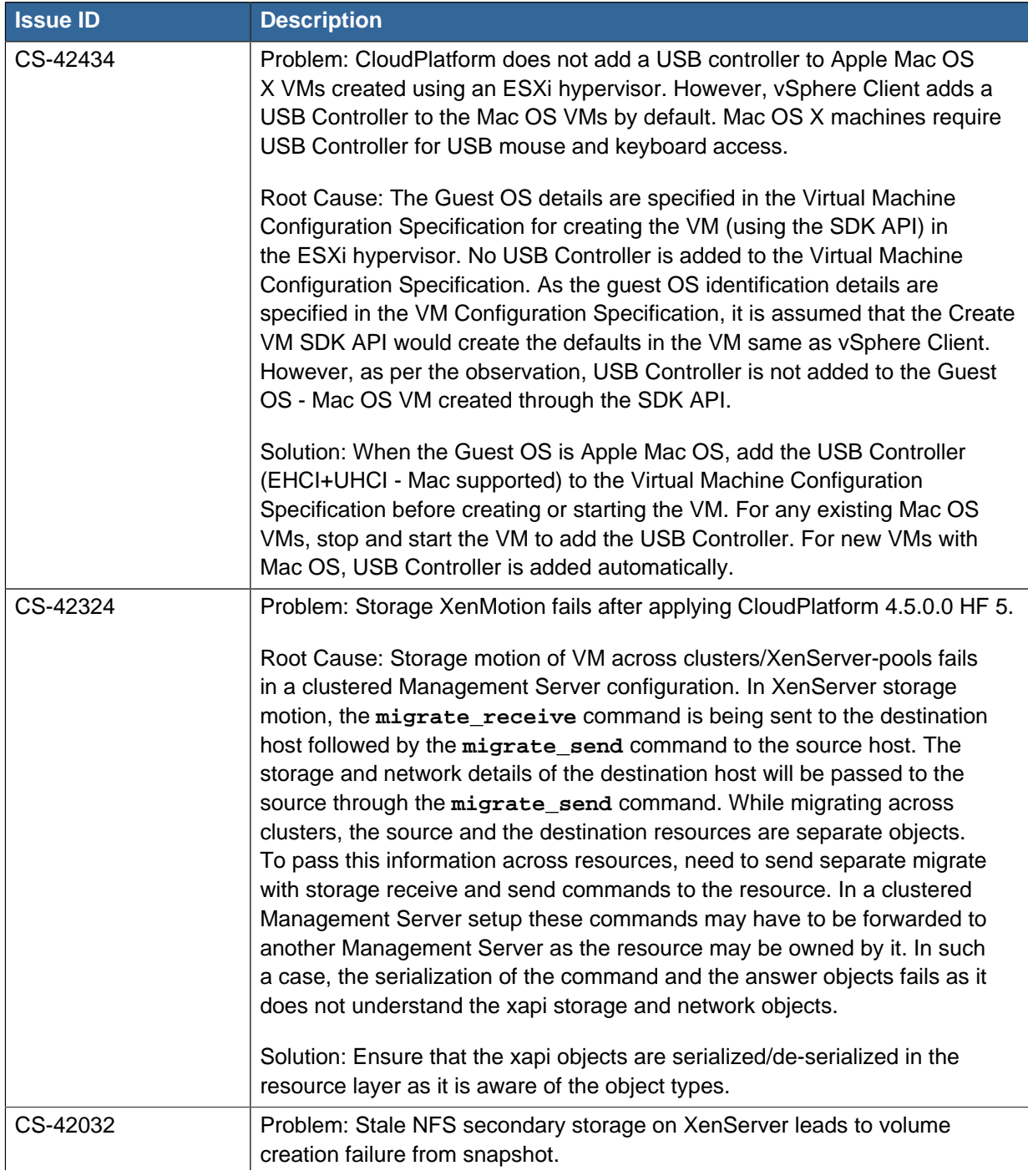

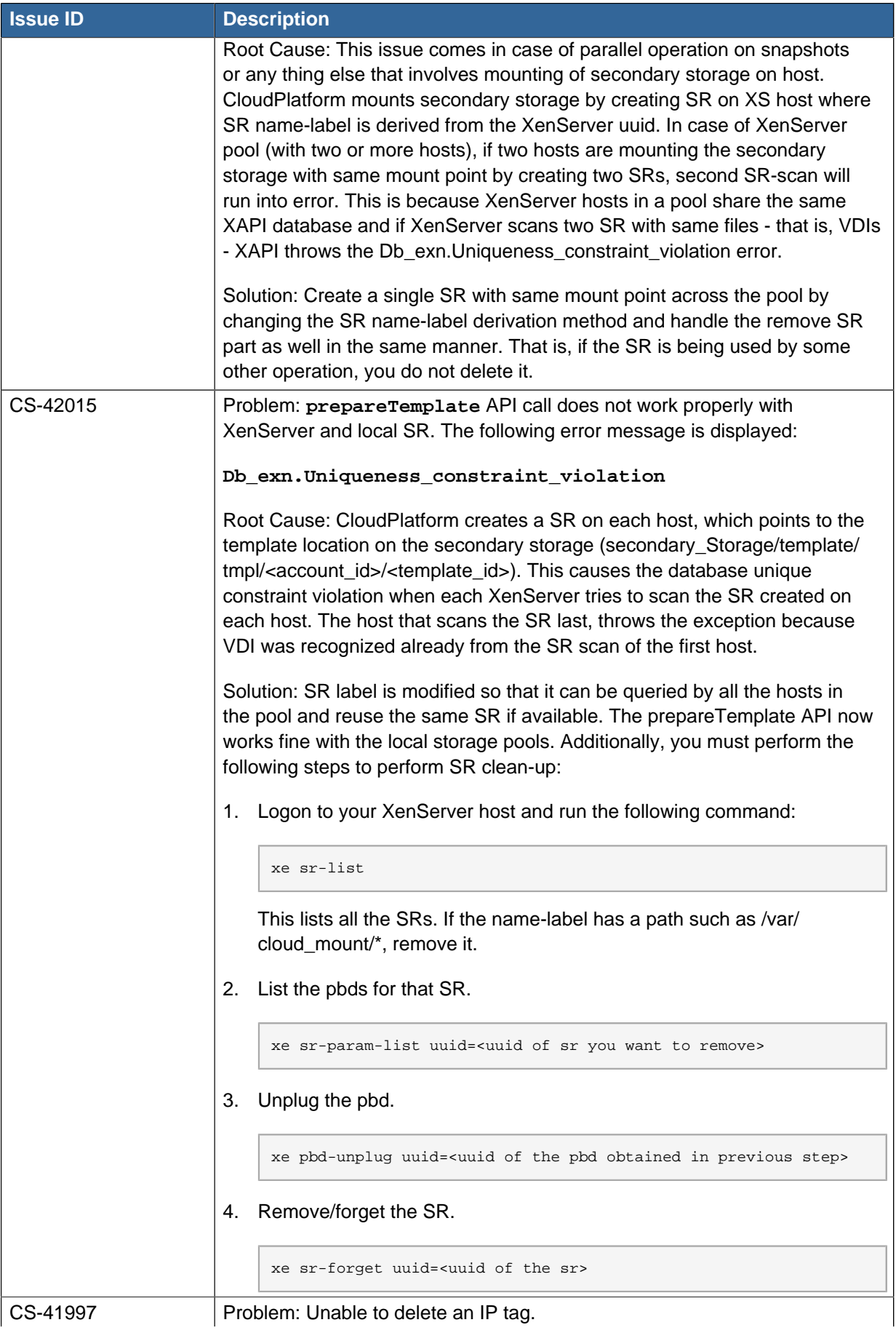

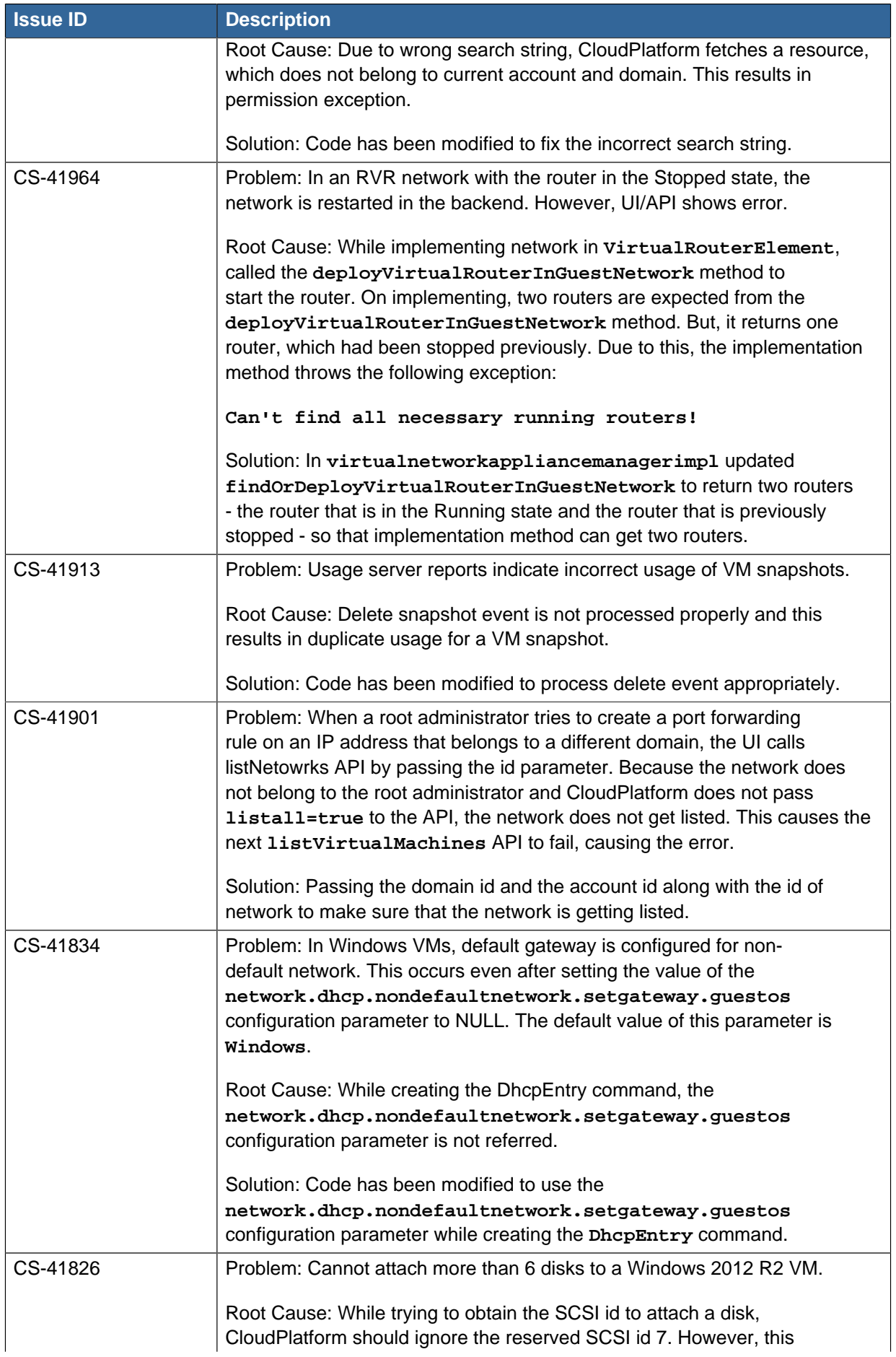

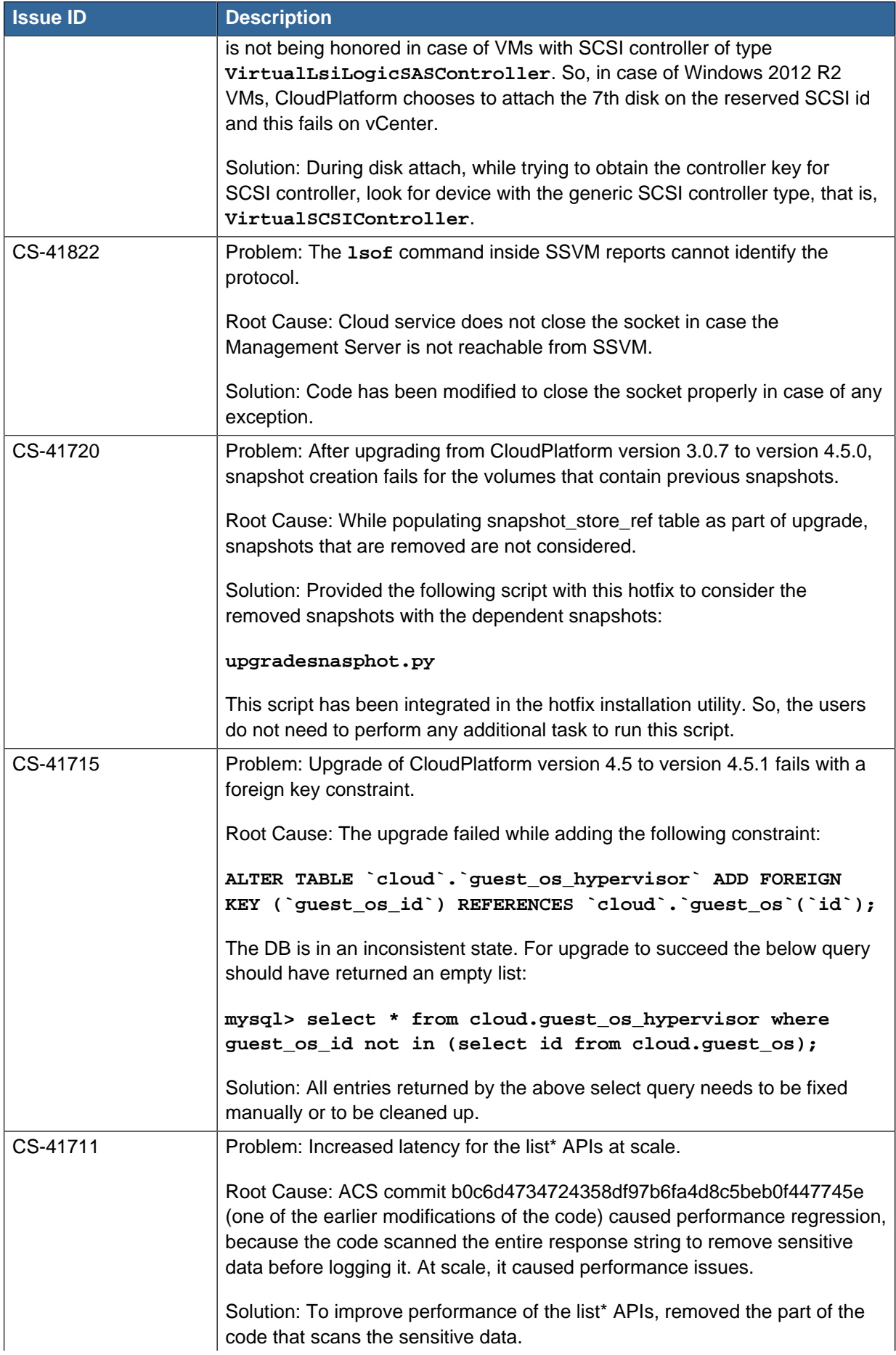

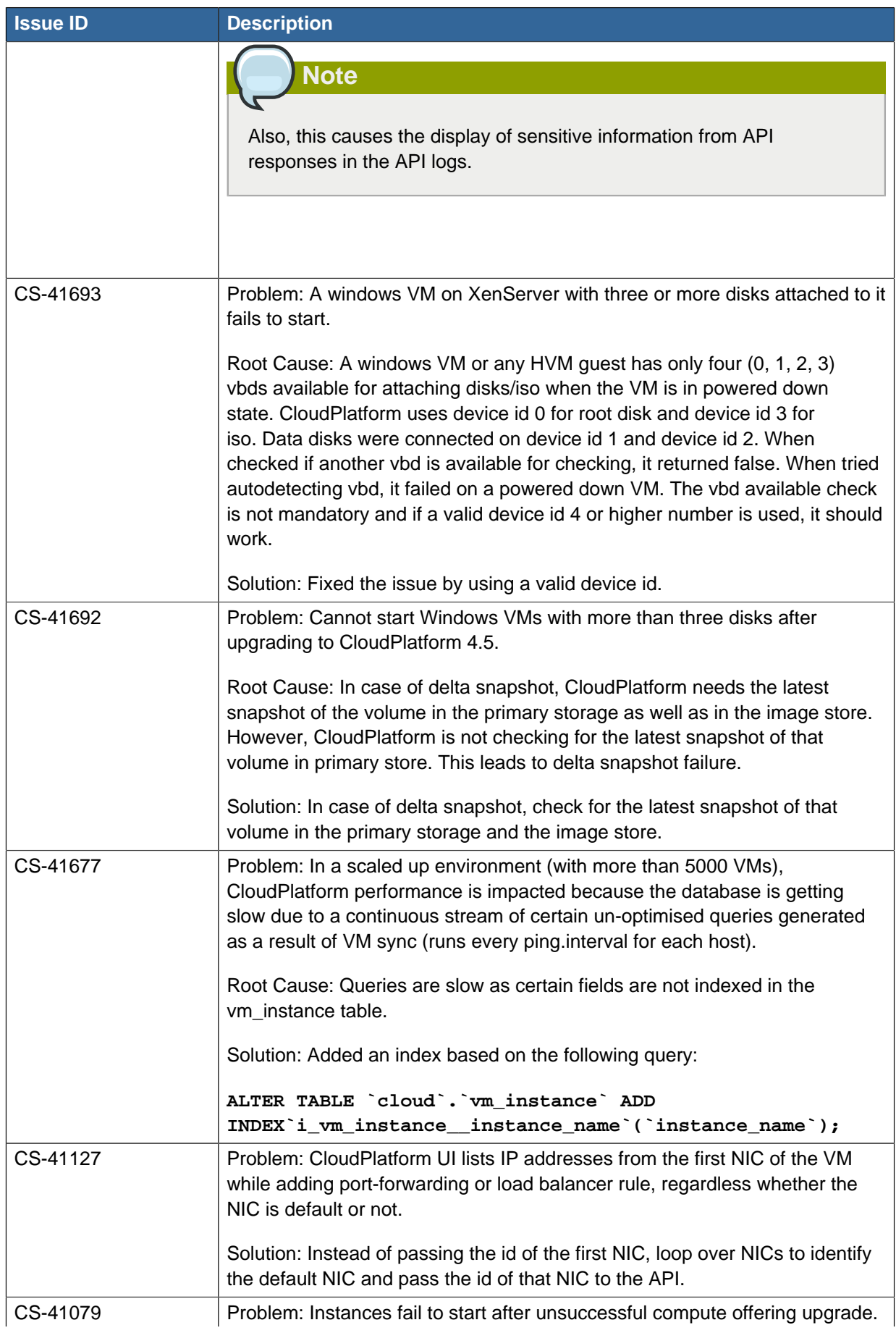

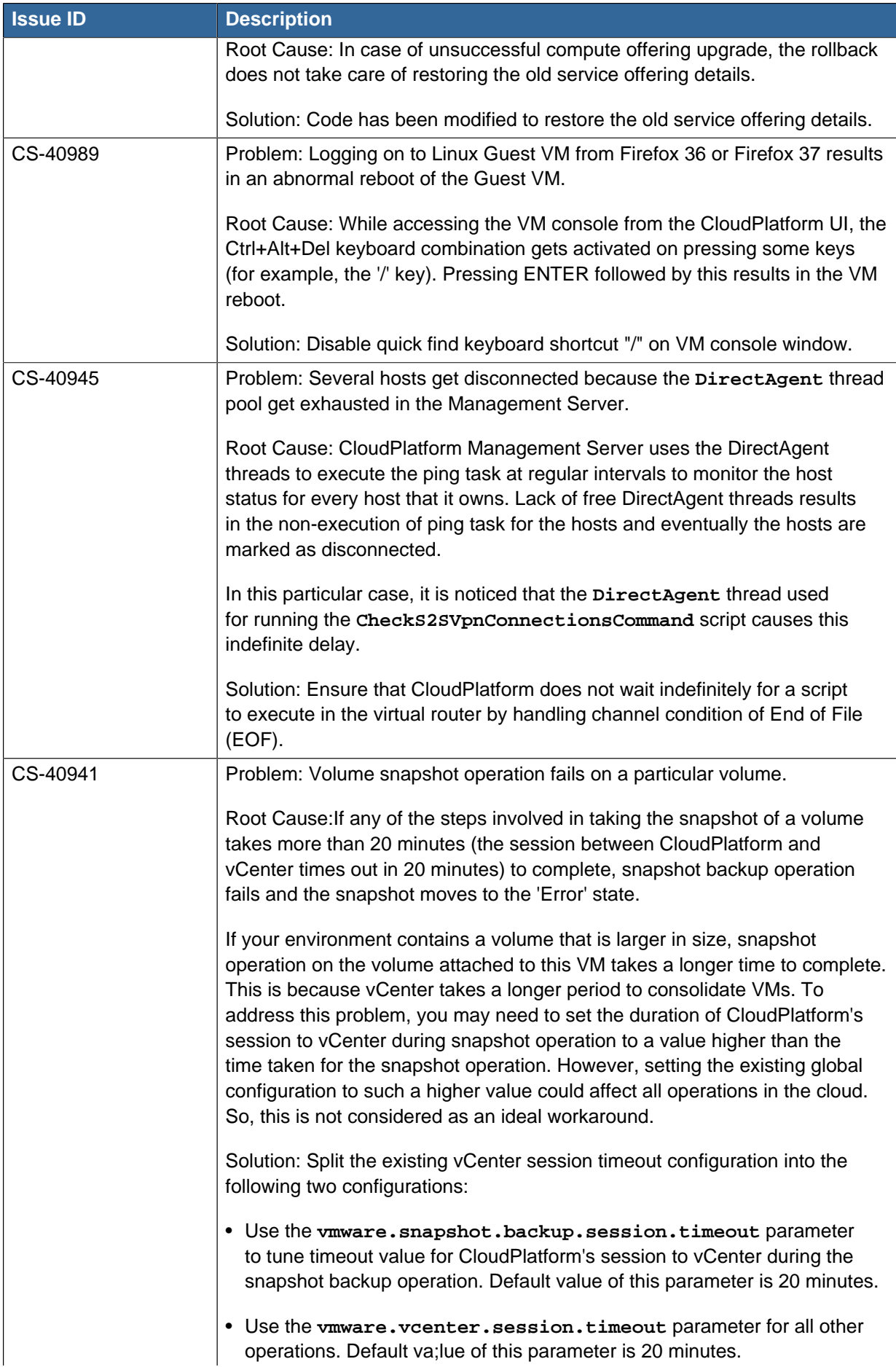

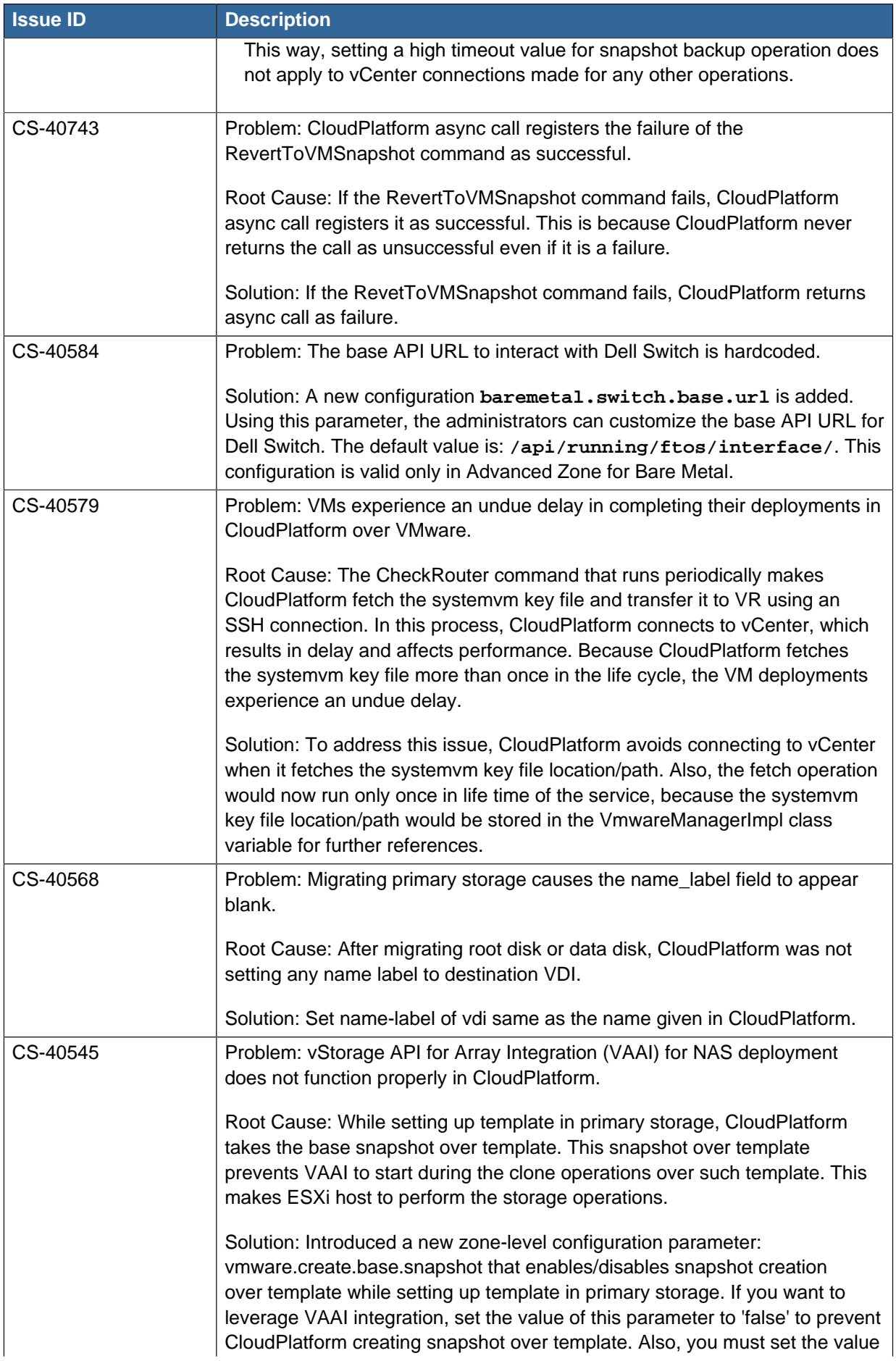

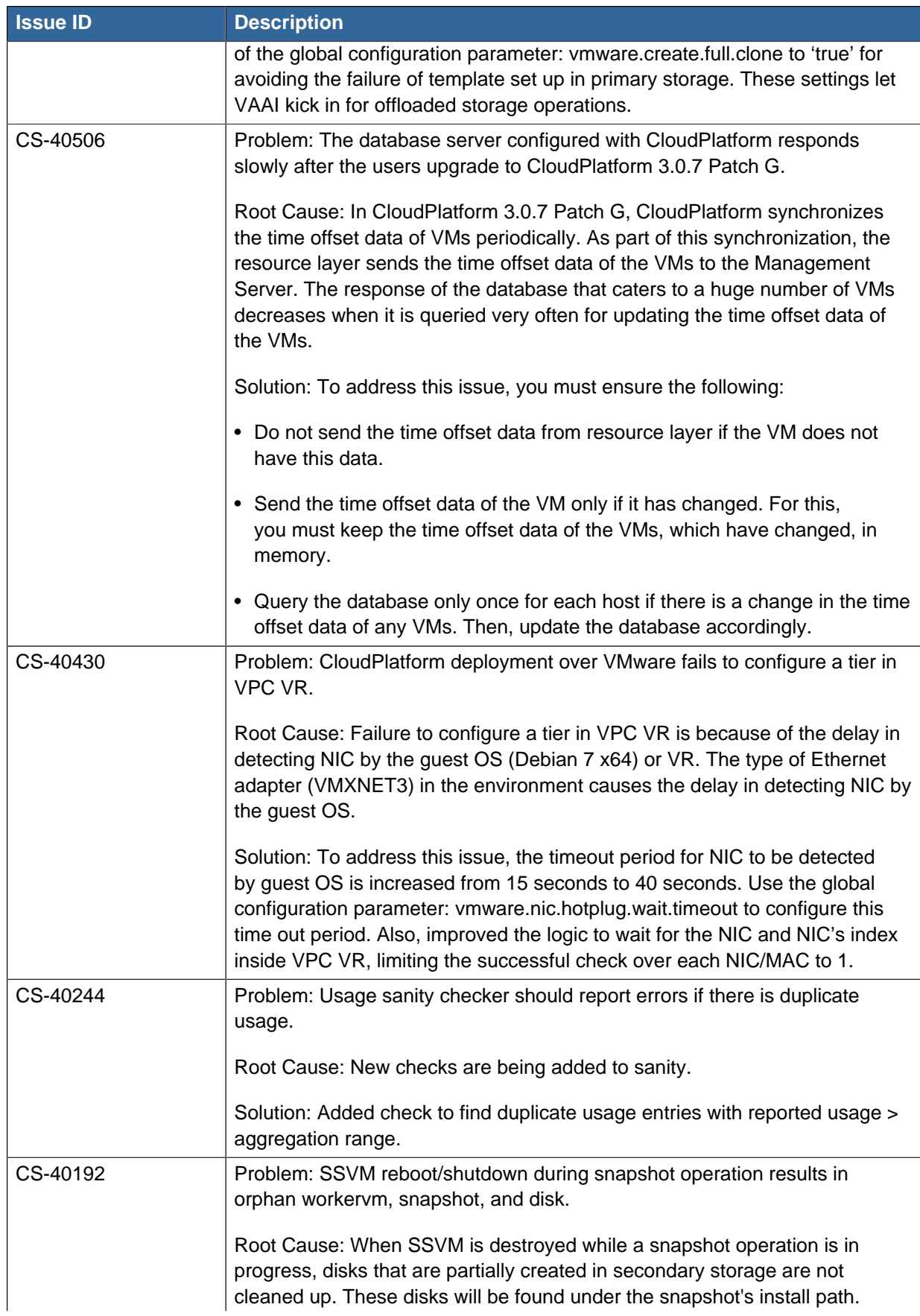

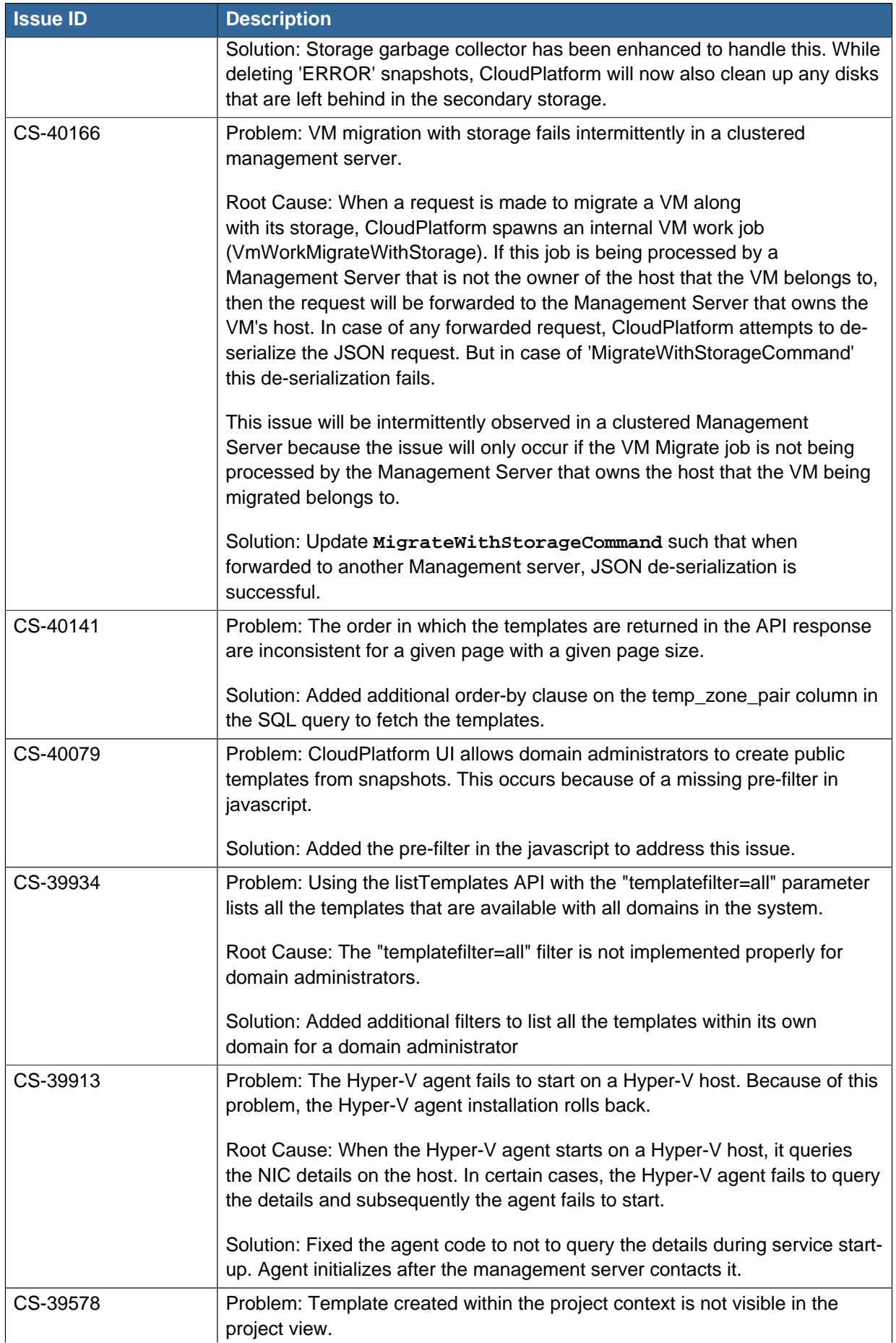

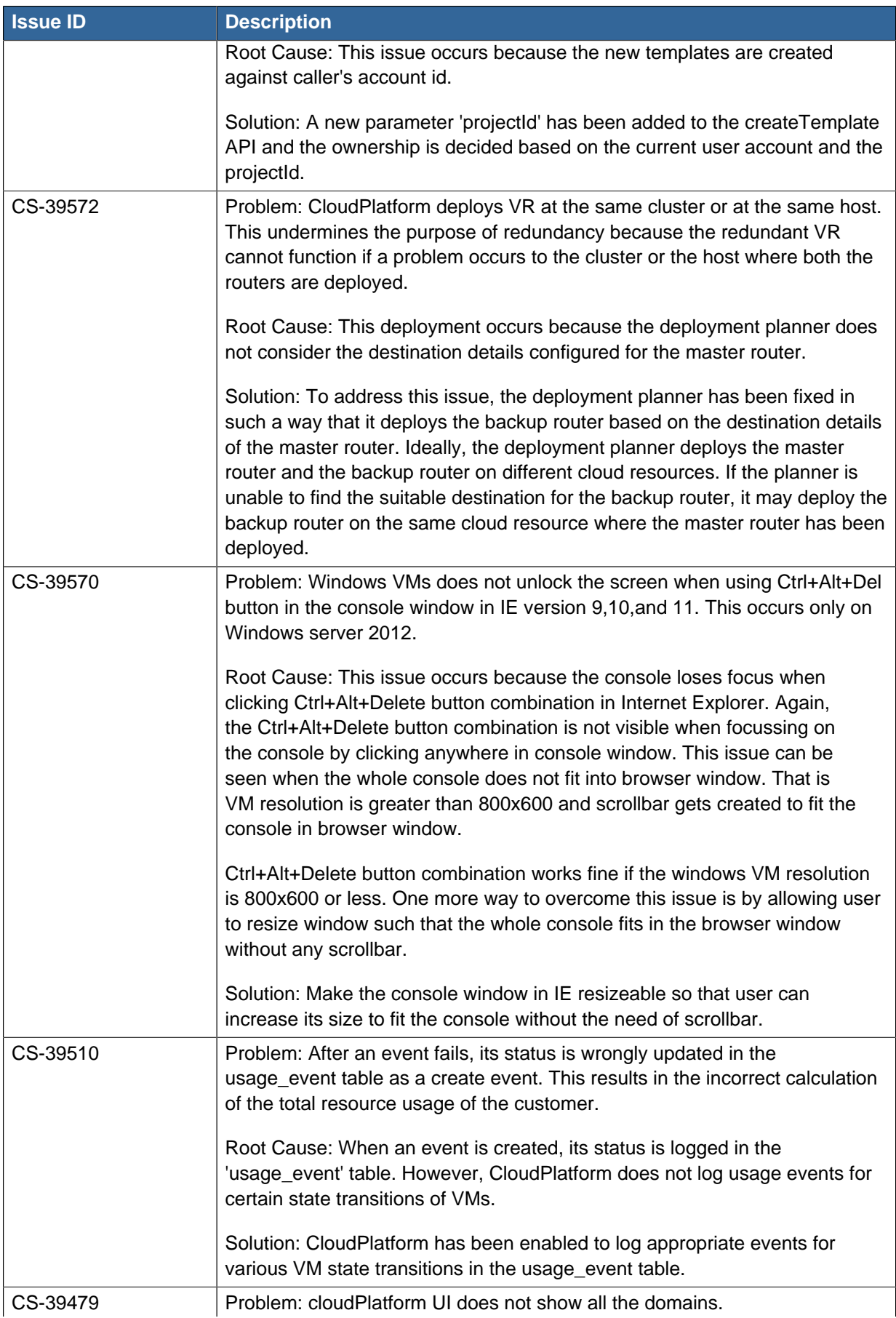

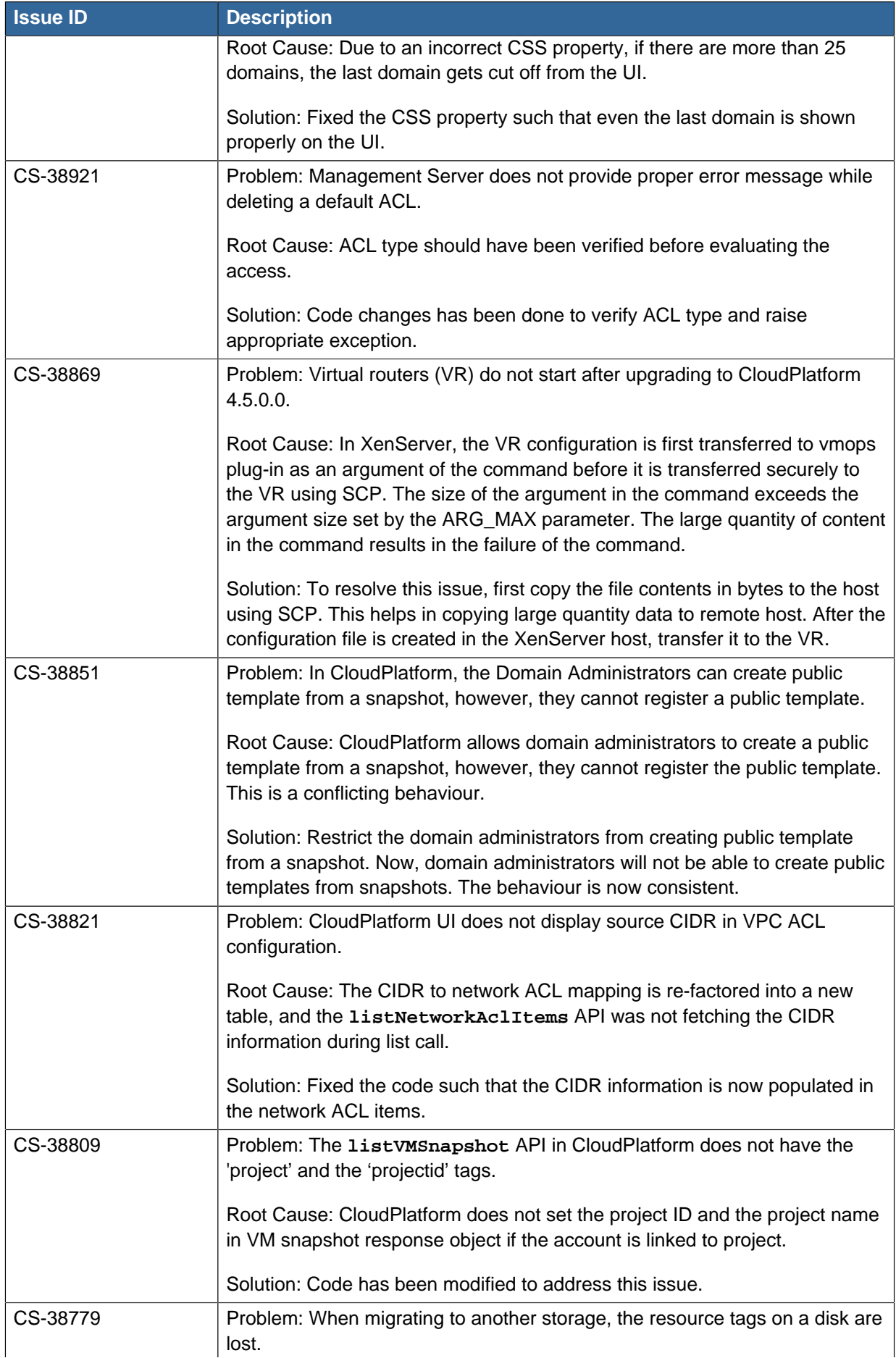

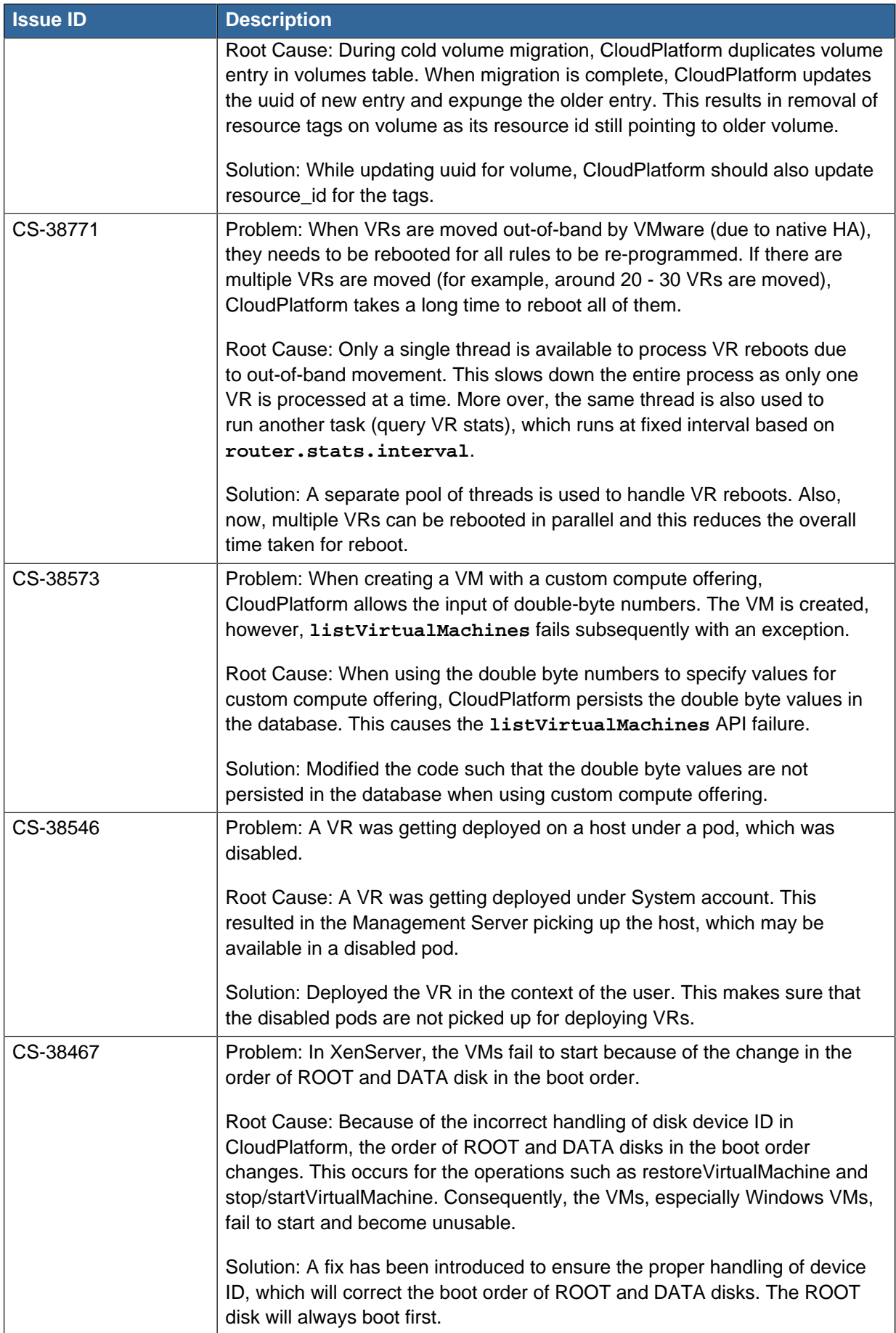

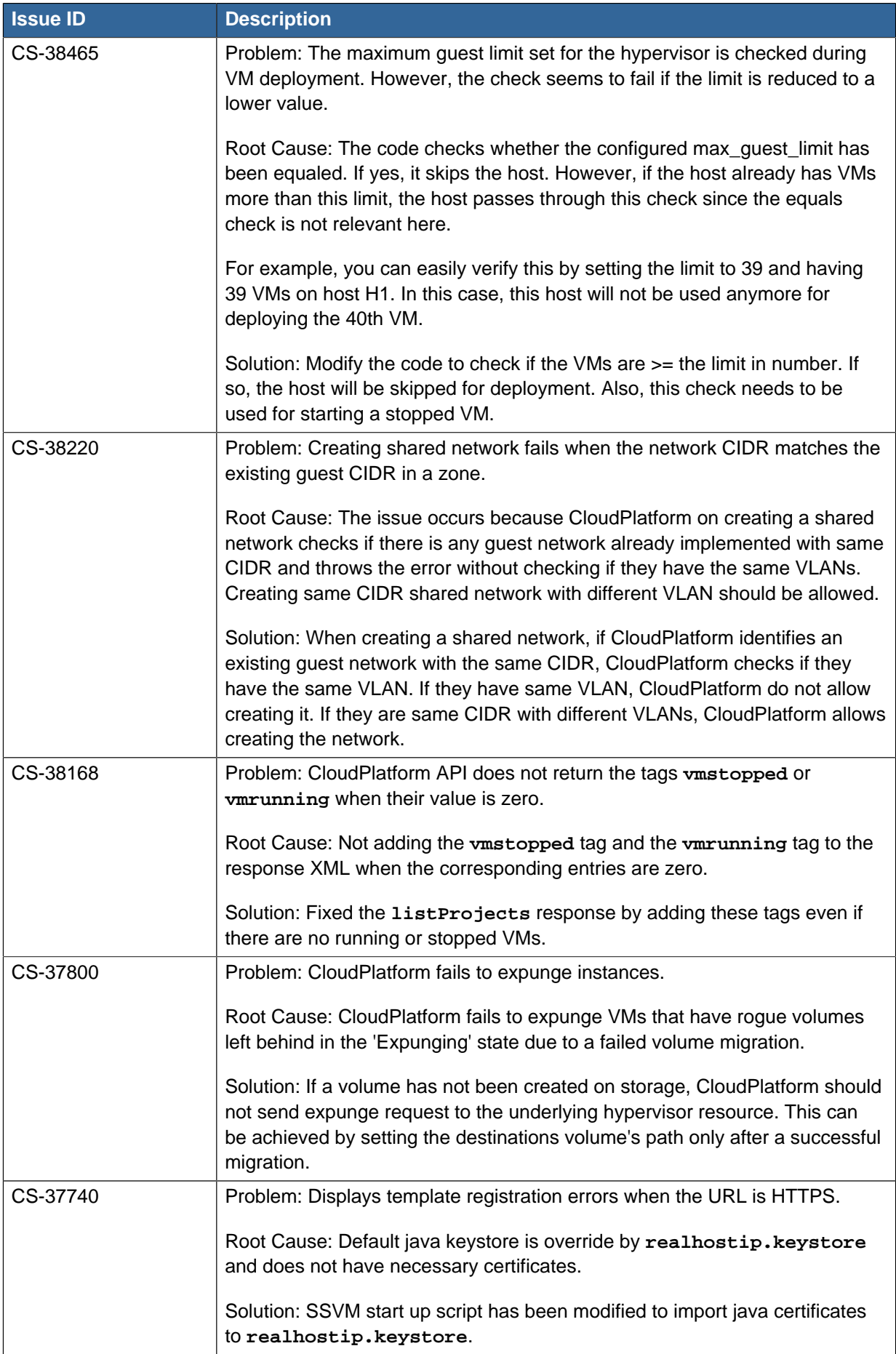

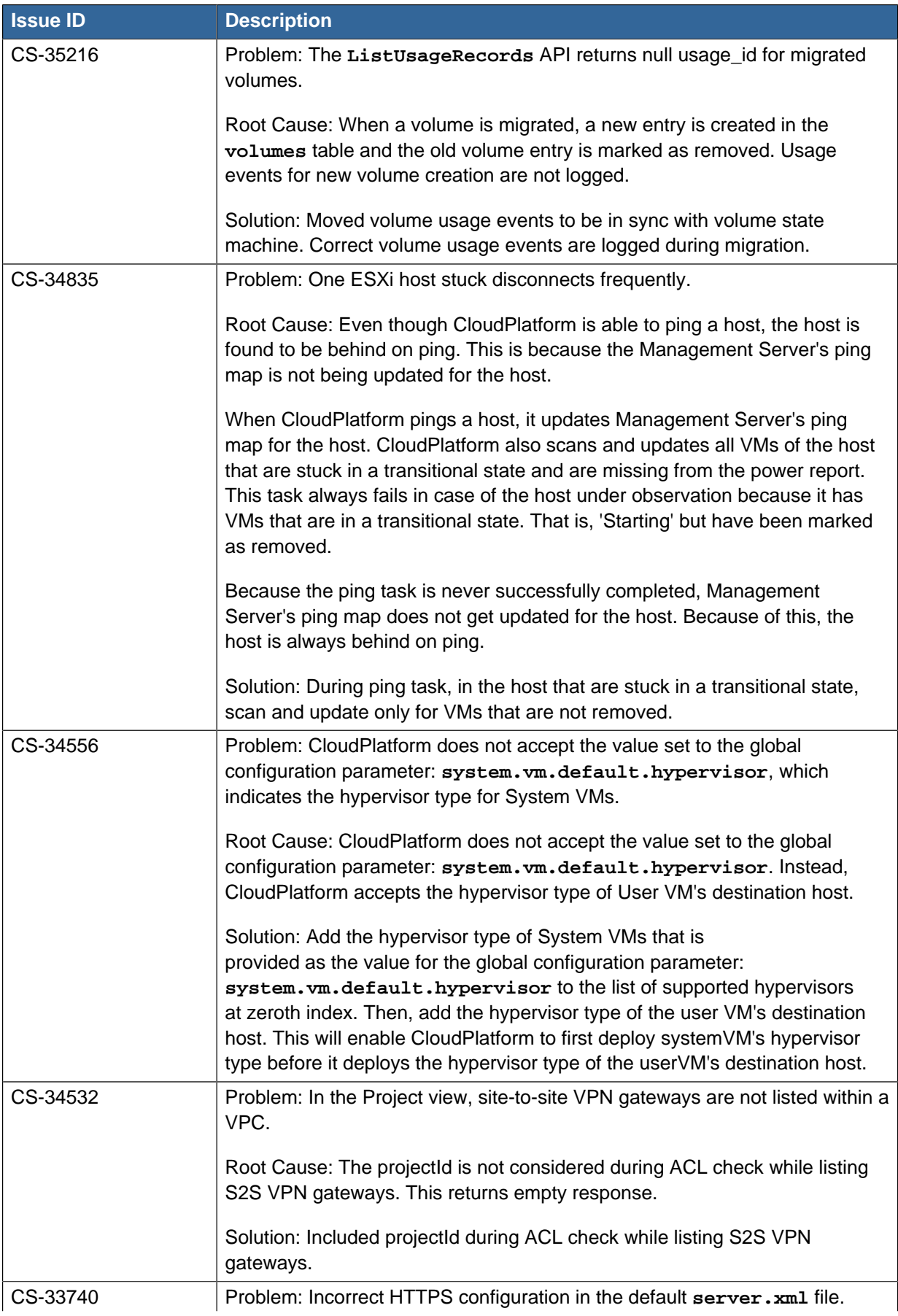

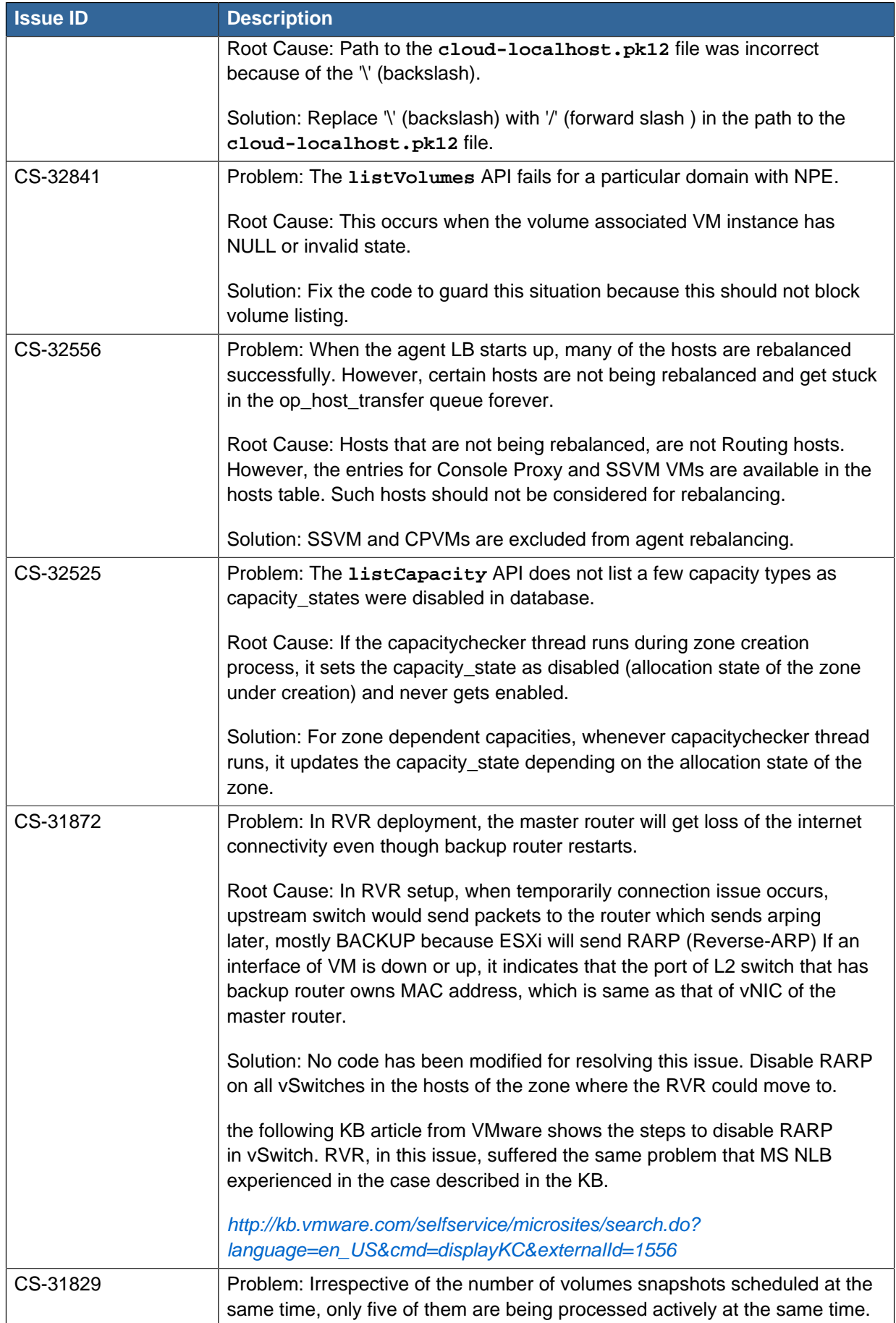

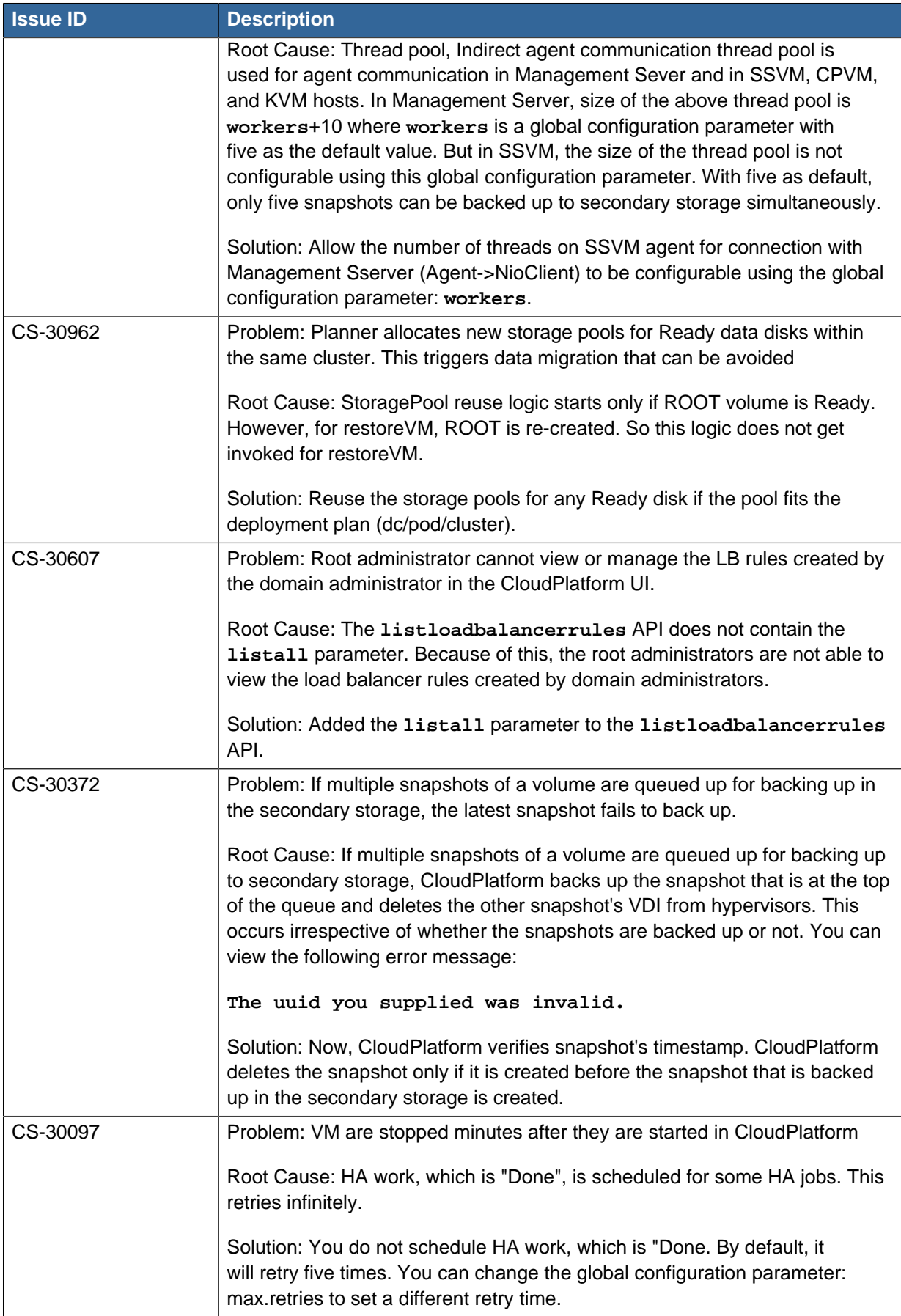

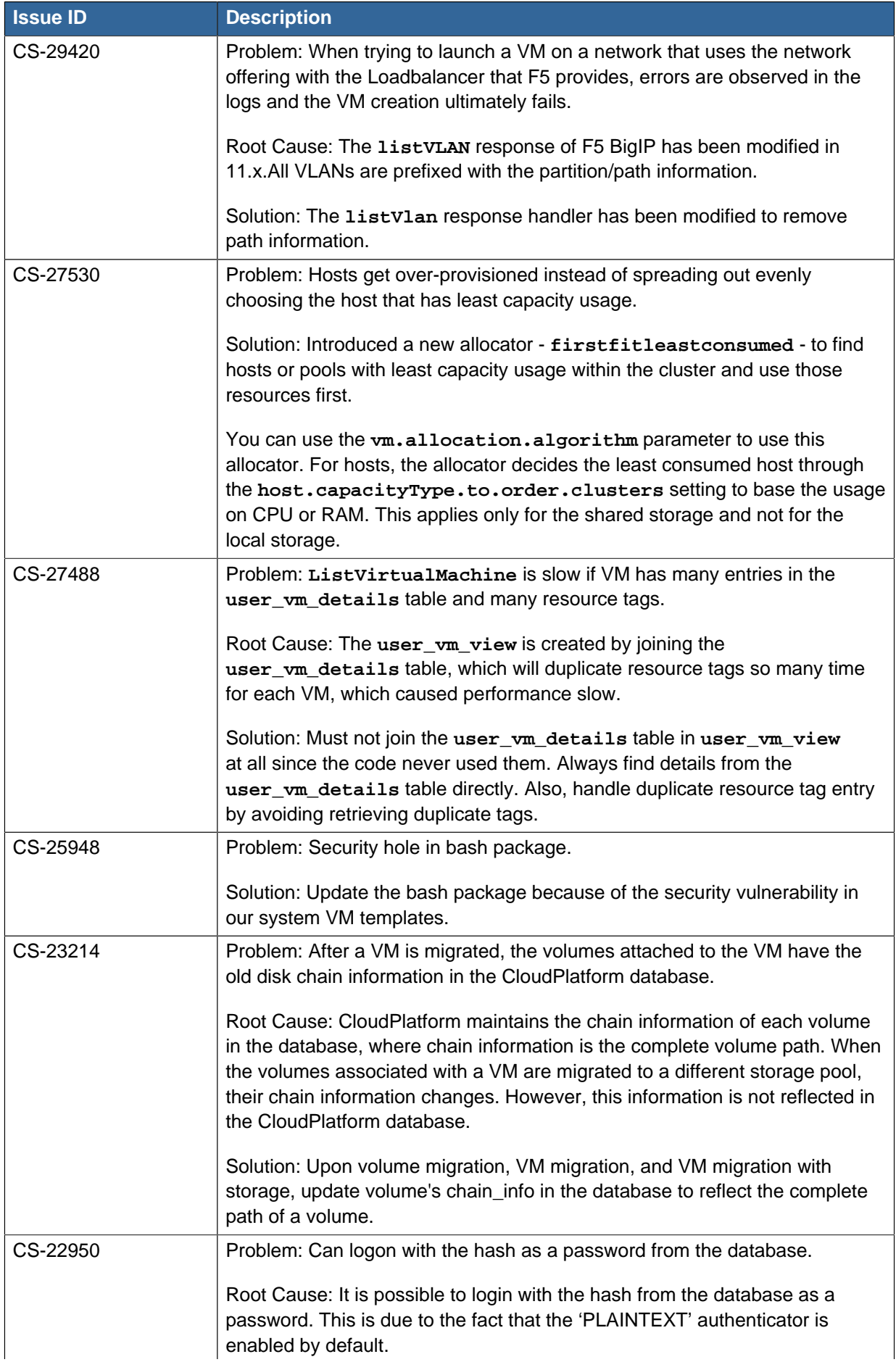

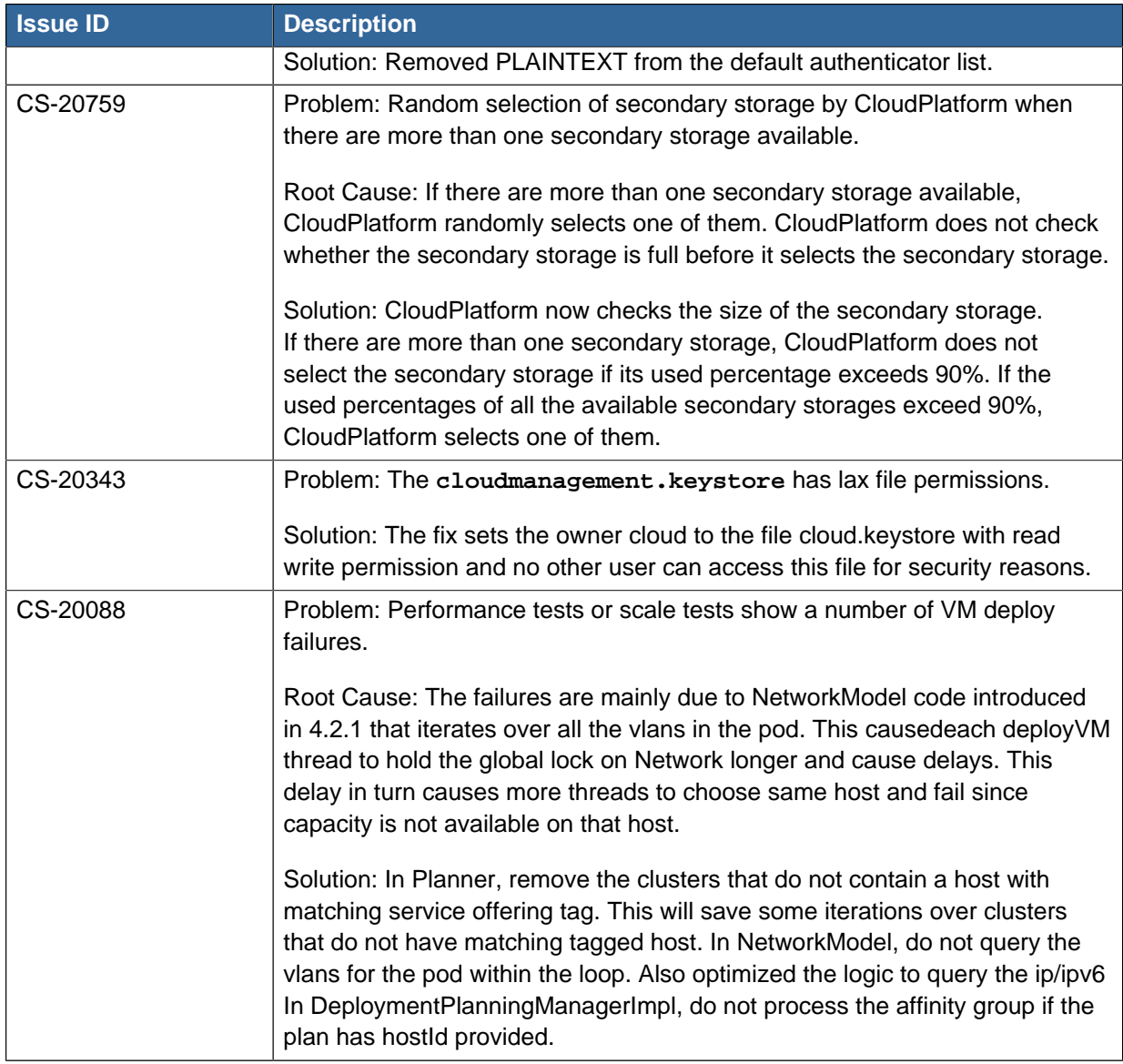

# <span id="page-26-0"></span>**Support Matrix**

This section describes the operating systems, browsers, and hypervisors that have been newly tested and certified compatible with CloudPlatform 4.5.1 Most earlier OS and hypervisor versions are also supported for use with 4.5.1. For a complete list, see **Chapter 3 System Requirements** of the CloudPlatform 4.5.1 Installation Guide.

### <span id="page-26-1"></span>**2.1. Supported Operating System Versions for Management Server**

- RHEL versions 6.3, 6.5, 6.6 and 7
- CentOS versions 6.3, 6.5, and 7

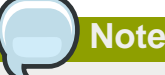

RHEL 7 and CentOS 7 are supported only for experimental use with Linux Containers (LXC) hypervisor. Also

Citrix recommends you to purchase a RHEL support license. Citrix support will not be helpful in resolving issues with the underlying RHEL operating system.

### <span id="page-26-2"></span>**2.2. Supported Hypervisor Versions**

Support for the following hypervisors has been added:

• LXC Host Containers on RHEL 7

Only for experimental use.

• KVM 6.5

The libvirt versions supported for KVM on RHEL 6.5 are libvirt-0.10.2-41 version and above.

- KVM 6.6
- VMware vCenter versions 5.0 Update 3a
- VMware vCenter versions 5.1 Update 2a
- VMware vCenter ver6sions 5.5 Update up to 2
- VMware vCenter versions 6.0

Other supported hypervisors for CloudPlatform:

- Windows Server 2012 R2 (with Hyper-V Role enabled)
- Hyper-V Server 2012 R2
- VMware vCenter versions 5.0 up to Update 3a
- VMware vCenter versions 5.1 unto Update 2a

#### **Chapter 2. Support Matrix**

- VMware vCenter versions 5.5 unto Update 1b
- VMware vCenter versions 6.0
- KVM 6.3

The libvirt versions supported for KVM on RHEL 6.x are libvirt-0.10.2-41 and beyond.

- XenServer 6.5 SP1
- XenServer version 6.5
- XenServer version 6.2 SPI with Hotfix XS62ESP1004 and beyond
- Bare metal hosts are supported, which have no hypervisor. These hosts can run the following operating systems:
	- RHEL or CentOS, v6.2 or 6.3

# **Note**

Use libvirt version 0.9.10 for CentOS 6.3

- Fedora 17
- Ubuntu 12.04

<span id="page-27-0"></span>For more information, see the Hypervisor Compatibility Matrix in the CloudPlatform Installation Guide.

### **2.3. Supported External Devices**

- NetScaler version 11.0
- NetScaler MPX versions 9.3, 10.1.e, and 10.5
- Netscaler VPX versions 9.3, 10.1.e, and 10.5

Supported only on XenServer, KVM, and VMware

- NetScaler SDX versions 9.3, 10.1.e, and 10.5
- SRX (Model srx100b) versions 10.3 to 10.4 R7.5
- F5 11.X
- <span id="page-27-1"></span>• Force 10 Switch version S4810 for Baremetal Advanced Networks

### **2.4. Supported Browsers**

- Mozilla Firefox versions 26 to 33
- Google Chrome 38.x
- Apple Safari 7.1

<span id="page-28-0"></span>• Microsoft Internet Explorer versions 9, 10 and 11

# **2.5. Software Requirements**

- Java 1.7
- MySQL 5.6 (RHEL 7)
- MySQL 5.1 (RHEL 6.x)

# <span id="page-30-0"></span>**Known Issues**

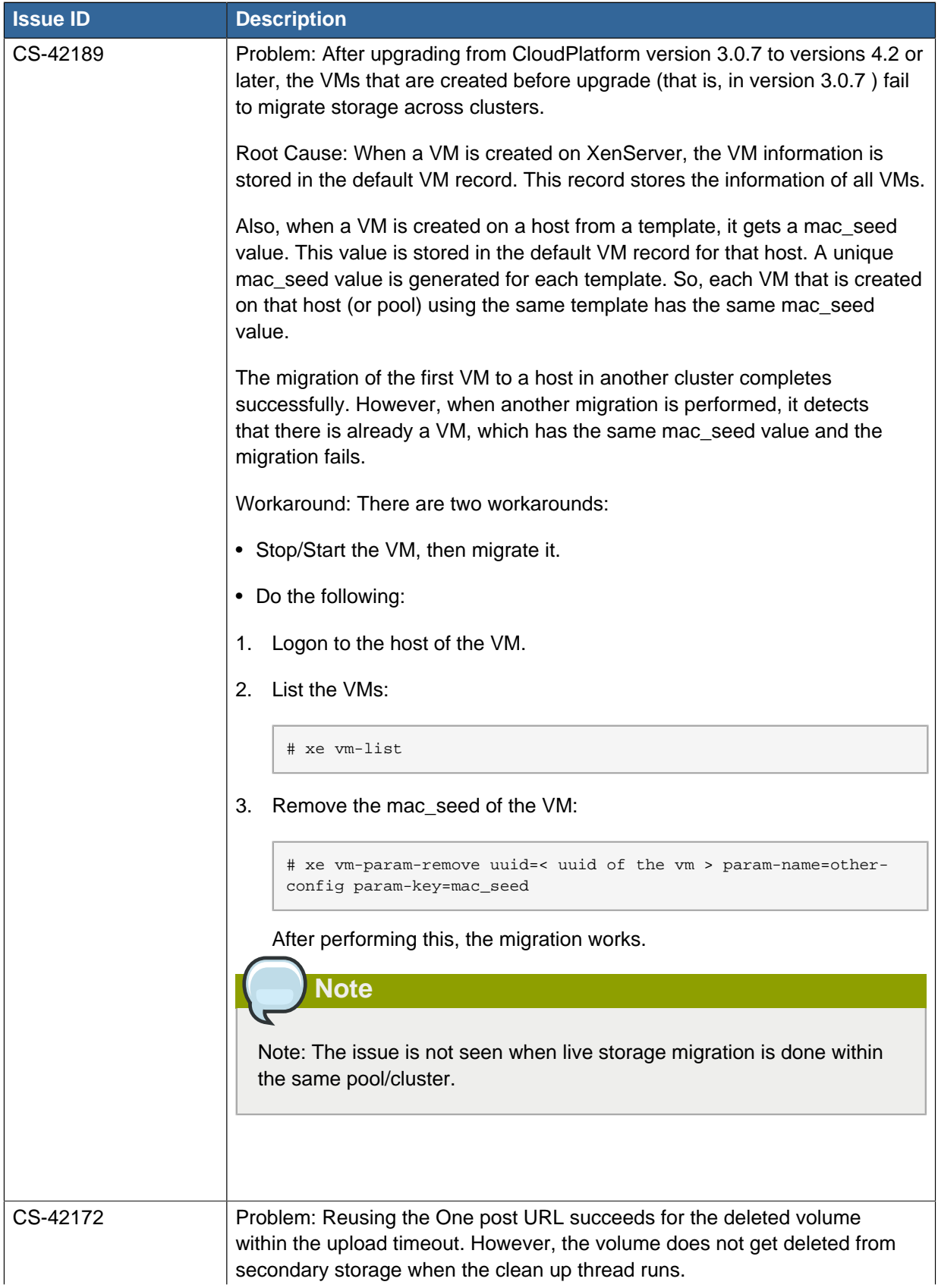

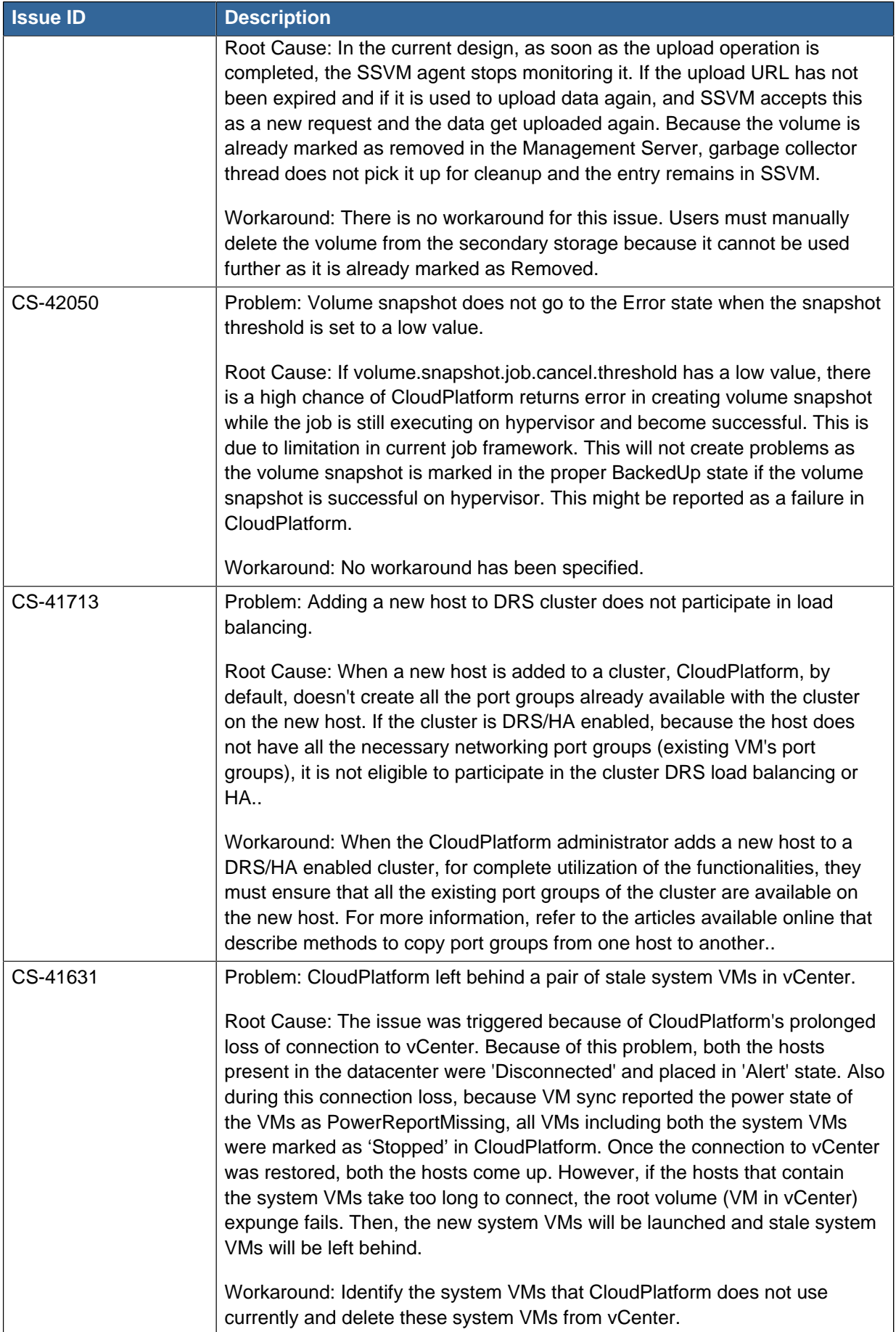

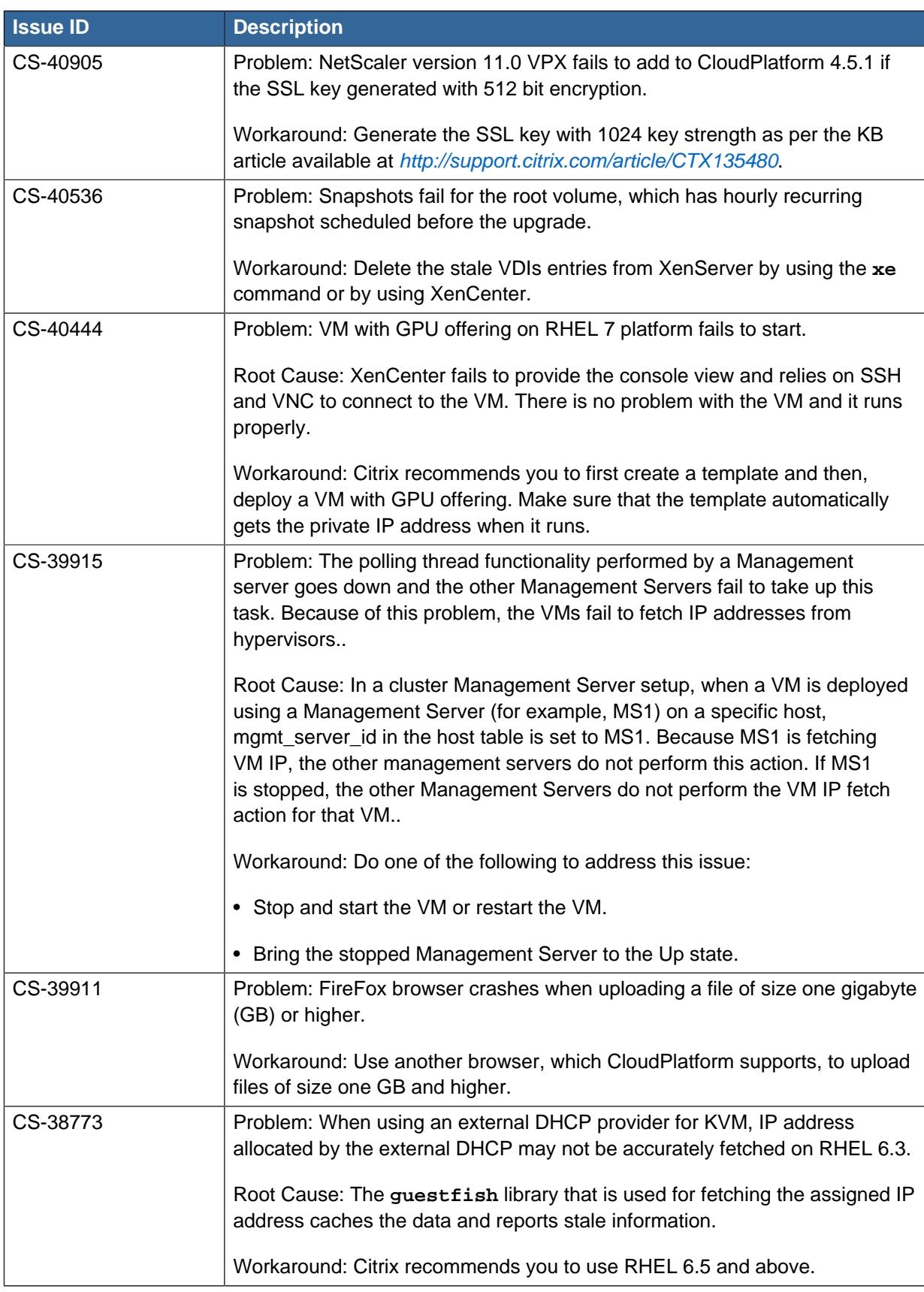

# <span id="page-34-0"></span>**Feature Parity Between CloudPlatform and Apache CloudStack**

The following features are available in CloudPlatform as a result of community contributions via Apache CloudStack. Though these features are available in CloudPlatform, Citrix does not offer support.

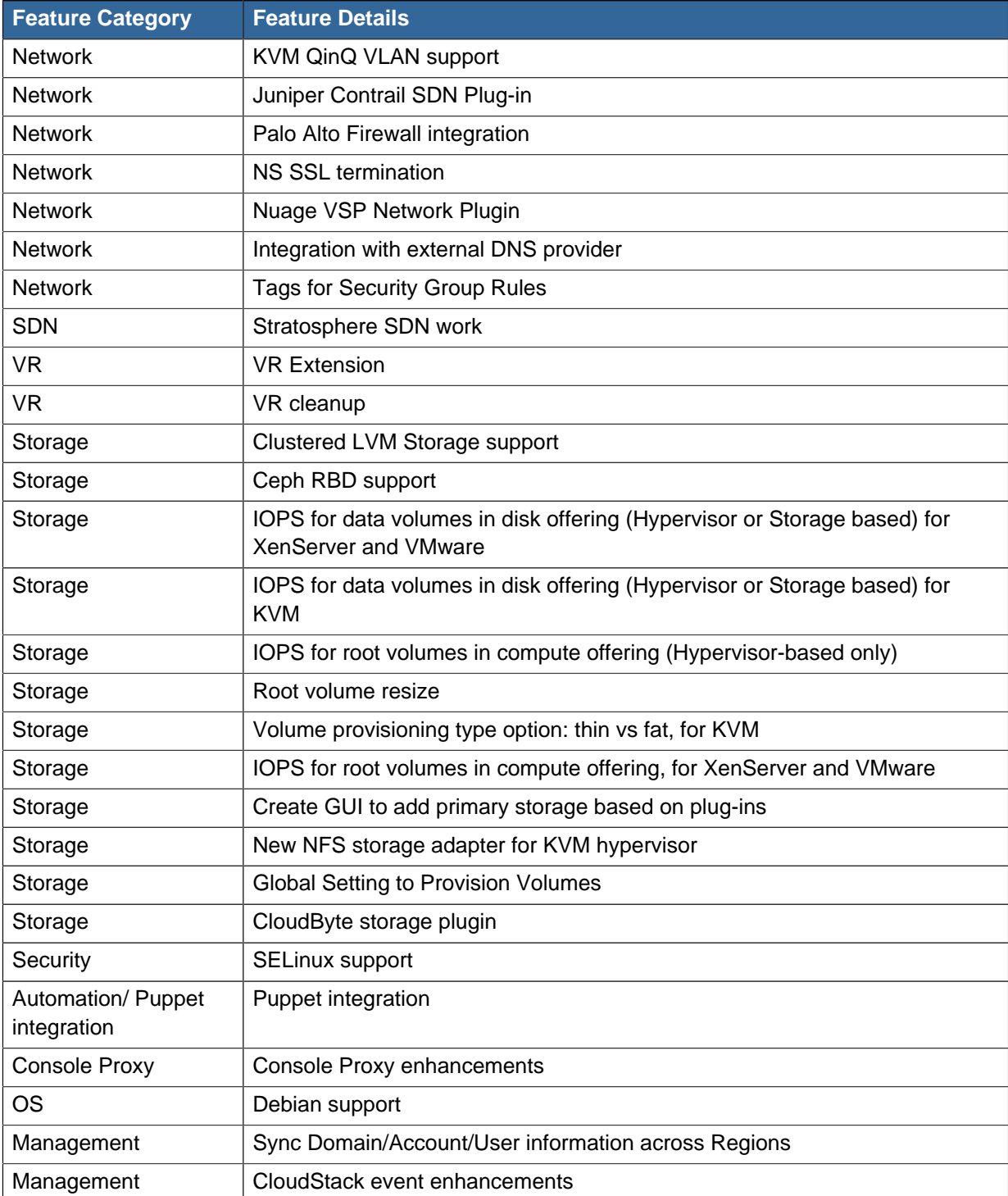

The following are the unsupported UI options in CloudPlatform 4.5.1:

#### **Chapter 4. Feature Parity Between CloudPlatform and Apache CloudStack**

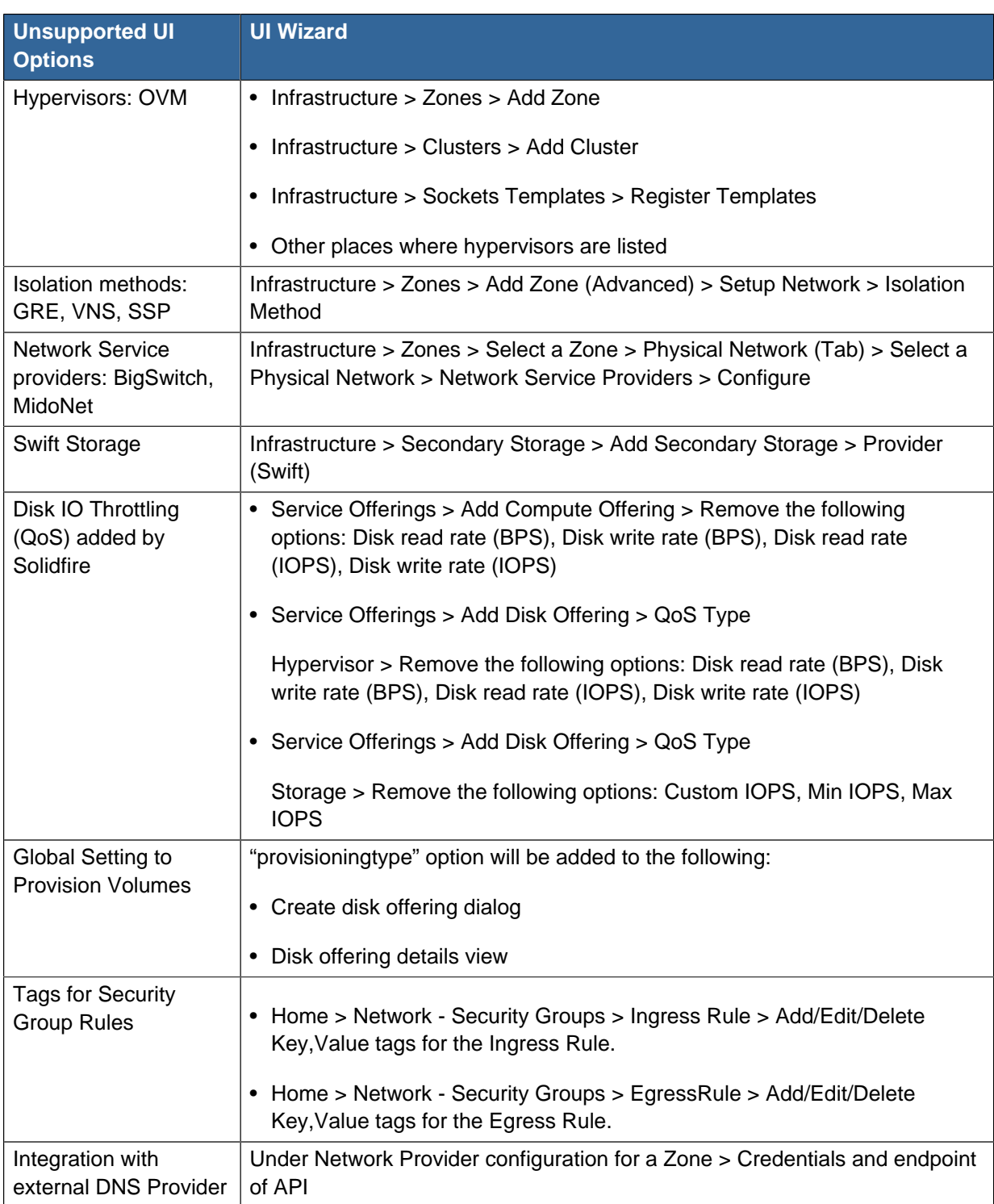

# <span id="page-36-0"></span>**Submitting Feedback and Getting Help**

The support team is available to help customers plan and execute their installations. To contact the support team, log in to *[the Support Portal](http://support.citrix.com/cms/kc/cloud-home/)*<sup>1</sup> by using the account credentials you received when you purchased your support contract.

<sup>1</sup> <http://support.citrix.com/cms/kc/cloud-home/>